# **RISC-V** 平台移植 **RTOS**

ARM 上移植实时操作系统大家可能比较熟悉,且例程较多,对于 RISC-V 内核的 MCU,可 能相对比较陌生。下面结合 WCH 的 CH32V103 和 CH32V307 两款芯片来详细说下针对 RISC-V 平台,移植实时操作系统的注意点。

在移植前,有必要对 RISC-V 的一些基本知识点有一定的了解,相关知识可以参考下面 几个文档,这里不展开讨论,仅结合 V103 和 V307 针对用到的 CSR 寄存器、特权模式、汇 编指令等仅作简述。

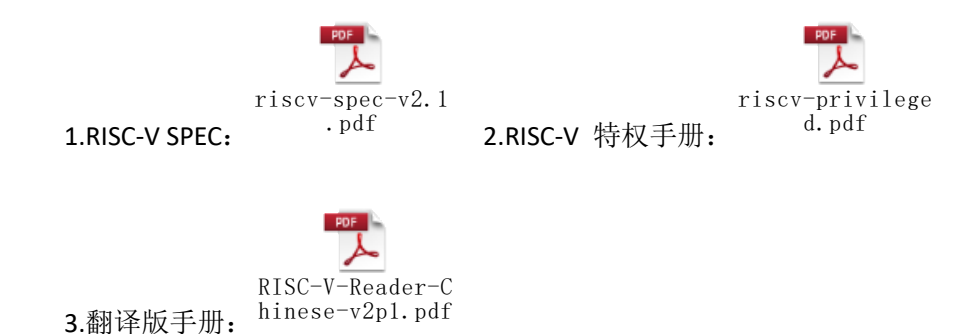

之所以选择 V103 和 V307 两个芯片主要是其极具代表性:首先,直观上其外设的使用 方法和我们之前熟悉的 F103, F107 等是兼容的,这样降低了我们使用和移植时的难度, 基 于 WCH 提供的外设库, 我们以前上层的代码甚至于不用修改可直接使用。其次, V103 是 WCH RISC-V 青稞内核家族中的 V3A 内核,V307 为 V4F 内核,V3 内核支持 RV32IMAC 指令集, 即除支持 RISC-V 基本的 32 位整数指令集外,还支持硬件乘除法,原子指令,压缩指令。V4F 在 V3A 的基础上增加了单精度硬件浮点,并且其性能也比 V3A 高。除此所有的 V4 内核还支 持自定义压缩指令-XW 扩展,包括以下指令 c.lbu/c.lhu/c.sb/c.sh/c.lbusp/c.lhusp/c.sbsp/c.shsp。

除上述之外,虽然两者的中断控制器(PFIC)相较于现行的 PLIC 均不同,均不是统一入 口,而是采用中断向量表寻址的方式,均可配置 4 条免表中断(VTF),但是 V3A 的中断向量 表处存放是一条指令,而 V4F 的向量表既可以存放跳转指令,也可以存放中断处理函数的地 址。两者均支持中断嵌套和硬件压栈,区别在于 V3A 最大嵌套两级, V4F 最大可达八级, 同 时 V3A 的硬件压栈深度两级,V4F 的硬件压栈深度为三级(更多详细内容参考手册中断章节)。

这里需要注意的是一般情况下,移植 RTOS 的时需要关闭硬件压栈,因为在切换任务时, 我们希望自己控制出栈入栈的内容。但是针对 V4F 核,CSR 0x804 中有增加控制位 (bit5)GIHWSTKNEN(全局中断和硬件压栈关闭使能),可以进中断时置位该位,关闭中断和硬 件压栈,我们手动保存当前线程栈,恢复新线程栈,中断 mret 返回后,硬件自动清除该位, 恢复中断和硬件压栈使能。这样即可保证 RTOS 下,硬件压栈可正常使用,保证 RTOS 下的 中断响应速度。

RISC-V 寄存器如下图 1 所示, 其中 x0-x31 为整形寄存器, f0-f31 为浮点寄存器 (V3 没

有浮点寄存器)。所有带 caller 的寄存器,当发生中断时需要保存,值得注意的是,WCH 的 硬

| 寄存器            | 调用名字             | 用涂                         | 存储者      |
|----------------|------------------|----------------------------|----------|
| $\times 0$     | zero             | 常数0                        | N.A.     |
| $\times 1$     | ra               | 返回地址                       | Caller   |
| x <sup>2</sup> | sp               | 栈指针                        | Callee   |
| $\times$ 3     | gp               | 全局指针                       | 7        |
| $\times 4$     | tp               | 线程指针                       | $\prime$ |
| $x5-x7$        | $+0-12$          | 临时存储                       | Caller   |
| x8             | sO/fp            | 保存用寄存器/帧指针 (配合栈指针界定一个函数的栈) | Callee   |
| x9             | $1$              | 保存用寄存器                     | Callee   |
| $×10-x11$      | $a0-a1$          | 函数参数/返回值                   | Caller   |
| $x12-x17$      | $a2-a7$          | 函数参数                       | Caller   |
| $x18-x27$      | $s2-s11$         | 保存用寄存器                     | Callee   |
| $x28-x31$      | $+3 - +6$        | 临时存储                       | Coller   |
| $f0-f7$        | $f+O-f+7$        | 浮点临时存储                     | Caller   |
| $f8-f9$        | $fs0-fs1$        | 浮点保存用寄存器                   | Callee   |
| $f10 - f11$    | $fa0-fa1$        | 浮点函数参数/返回值                 | Caller   |
| $f12 - f17$    | $fa2-fa7$        | 浮点函数参数                     | Caller   |
| $f18 - f27$    | $fs2-fs11$       | 浮点保存用寄存器                   | Callee   |
| $f28 - f31$    | $f + 8 - f + 11$ | 浮点临时存储                     | Caller   |

图 1 RISC-V 寄存器

件压栈保存的寄存器仅仅保存整数的 16 个 caller saved 寄存器。正常一个中断函数的寄存器 保存我们不用关心,编译器会帮我们做的很好。但是当我们从一个汇编入口进中断函数的时 候这些过程就不得不由我们自己来实现。寄存器中几个相对特殊的 x0 恒为 0, x1 是返回地 址寄存器 ra, 函数调用时用来存放返回地址, x2 为堆栈指针 sp, x3 为 gp 全局指针, 用来 寻址全局变量。

除了上述的寄存器,移植还要关心的是几个 CSR 寄存器 mstatus, mepc。正常情况下大 部分 CSR 只能在机器模式下操作(WCH 的 v3 和 v4 内核支持机器模式和用户模式)。mstatus 中, MIE 为中断使能, 当进中断时 MPIE 更新为 MIE,返回时 MIE 更新为 MPIE。MPP 用于保 存进中断之前的特权模式,如果我们设置其为 MPP=0b11, 那么将一直处于机器模式, 其 mret 返回后还是处于机器模式。mepc 是机器模式下异常程序指针,其只会在发生异常时被 更新(中断也是一类异常),进异常时我们可以从另外两个 CSR 寄存器 mcause 来看引起异 常原因通过 mtval 查看引起异常时的值。当从异常返回时 mepc 的值被更新给 pc。我们正是 通过进中断修改 mepc 来实现任务的切换的,后面会详细说明这个过程。

实时操作系统大家应该不陌生, 常见的 uCOS, FreeRTOS, RT-Thread, LiteOS M, TencentOS\_Tiny 等等, 其基本的思路都是一样的, 需要一个定时器, 为系统提供滴答时钟。 还需要一个切换上下文的环境,例如 ARM 中常见的 PendSV 中断。V3/V4 内核自带一个 Systick 64 位的定时器,可以为系统提供时钟,且提供软件中断可以为任务切换提供环境(其实任 务切换并不一定要放在某个中断中,只要做好原任务的保存,新任务的加载即可)。

从一个 RISC-V 裸机例程移植一个 RTOS, 个人觉得需要弄清楚以下几个问题, 那么让一

个实时内核在 MCU 上运行起来应该不难:

#### (**1**)**RISC-V** 中断保存哪些寄存器

前文说过,RISC-V 内核进中断需要保存 caller saved(顾名思义,调用者需要保存)的寄存 器。当不开启硬件浮点时,编译器会把 16 个寄存器在中断函数开始时存入堆栈,中断返回 前恢复,如下图 2 和图 3 所示。我们内核支持硬件压栈,硬件保存和恢复的也正是这 16 个 寄存器。使用硬件压栈时需要使能硬件功能,即硬件压栈使能(不同芯片配置位置不同,详 见手册中断章节),同时也需要通知编译器不自动生成图 2 和图 3 中的软件出入栈的代码, 即在 MRS 声明中断函数时由 attribute ((interrupt("WCH-Interrupt-fast")))方式定义编译器 不自动添加软件出入栈代码,由\_\_attribute\_((interrupt()))方式定义编译器添加软件出入栈的 代码。

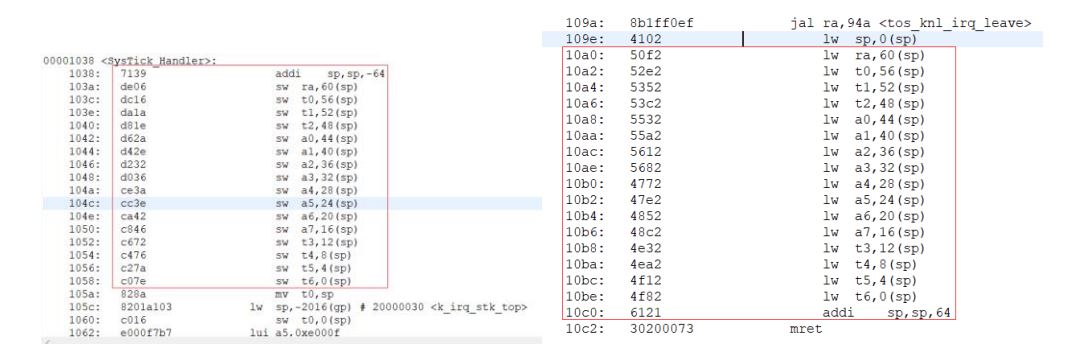

图 2 整形寄存器入栈 图 3 整形寄存器出栈

当开启硬件压栈并且编译器中声明使用硬件压栈后,中断函数汇编代码如下图 4 所示。 可见进入中断后直接执行的中断代码,形如图 2 和图 3 中的 16 个寄存器的入栈和出栈由硬 件在中断开始和结束时自动完成。同时也可以看出整个中断函数可以减少 34 条指令。

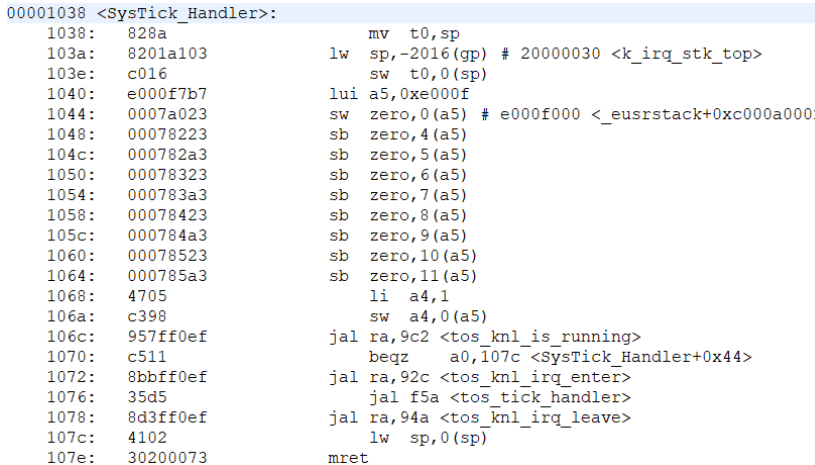

# 图 4 开启硬件压栈后中断函数汇编代码

由此也可知道前文说的一般中断切换上下文时不开启硬件压栈的原因:开启后中断返回 时硬件会复写 16 个 caller saved 寄存器。

当开启硬件浮点时,除了上述 16 个整形还会增加 20 个浮点寄存器,如下图 5 所示。由 此也可以看出,硬件压栈只对整形的寄存器生效。

|          | $00001038 <$ SysTick Handler>: |                                    |          |          |                                                |
|----------|--------------------------------|------------------------------------|----------|----------|------------------------------------------------|
| 1038:    | 715d                           | $sp, sp, -80$<br>addi              |          |          |                                                |
| $103a$ : | e682                           | $fsw$ $ft0, 76(sp)$                |          |          |                                                |
| $103c$ : | e486                           | $fsw$ $ft1, 72$ (sp)               | 10a2:    | 8a9ff0ef | jal ra, 94a <tos irq="" knl="" leave=""></tos> |
| 103e:    | e28a                           | $fsw$ $ft2,68$ (sp)                | 10a6:    | 4102     | $lw$ sp, $0$ (sp)                              |
| 1040:    | e08e                           | $fsw$ $ft3,64$ (sp)                | 10a8:    | 6036     | $flw$ $ft0, 76(sp)$                            |
| 1042:    | fe12                           | $fsw$ $ft4,60$ (sp)                | $10aa$ : | 60a6     | $flw$ $ft1, 72$ (sp)                           |
| 1044:    | fc16                           | $fsw$ $ft5, 56(sp)$                | $10ac$ : | 6116     | $flw$ $ft2,68$ $(sp)$                          |
| 1046:    | fala                           | $fsw$ $ft6, 52(sp)$                | $10ae$ : | 6186     | $flw$ $ft3, 64$ (sp)                           |
| 1048:    | f81e                           | $fsw$ $ft7,48$ (sp)                | $10b0$ : | 7272     | $flw$ $ft4,60$ (sp)                            |
| 104a:    | f62a                           | $fsw$ $fa0, 44$ $(sp)$             | $10b2$ : | 72e2     | $flw$ $ft5, 56(sp)$                            |
| $104c$ : | f42e                           | fsw $fa1, 40$ (sp)                 | 10b4:    | 7352     | $flw$ $ft6, 52$ (sp)                           |
| 104e:    | f232                           | $fsw$ $fa2, 36(sp)$                | $10b6$ : | 73c2     | $f1w$ $ft7,48$ (sp)                            |
|          |                                |                                    | $10b8$ : | 7532     | $flw$ $fa0, 44$ $(sp)$                         |
| 1050:    | f036                           | $fsw$ $fa3, 32$ $(sp)$             | $10ba$ : | 75a2     | $flw$ $fa1, 40$ $(sp)$                         |
| 1052:    | ee3a                           | $fsw$ $fa4, 28$ $(sp)$             | $10bc$ : | 7612     | $flw$ $fa2, 36$ (sp)                           |
| 1054:    | ec3e                           | $fsw$ $fa5, 24 (sp)$               | $10be$ : | 7682     | $flw$ $fa3, 32(sp)$                            |
| 1056:    | ea42                           | $fsw$ $fa6, 20$ $(sp)$             | 10c0:    | 6772     | flw fa4,28(sp)                                 |
| 1058:    | e846                           | $f_{SW}$ $fa7, 16$ $(sp)$          | 10c2:    | 67e2     | $flw$ $fa5, 24$ $(sp)$                         |
| 105a:    | e672                           | $fsw$ $ft8, 12$ (sp)               | 10c4:    | 6852     | flw fa6, 20(sp)                                |
| 105c:    | e476                           | $fsw$ $ft9, 8 (sp)$                | 10c6:    | 68c2     | flw fa7, 16(sp)                                |
| 105e:    | e27a                           | $fsw$ $ft10, 4(sp)$                | 10c8:    | 6e32     | $flw$ $ft8, 12$ (sp)                           |
| 1060:    | e07e                           | $fsw$ $ft11,0(sp)$                 | 10ca:    | 6ea2     | $flw$ $ft9,8(sp)$                              |
| 1062:    | 828a                           | $t0,$ sp<br>mv                     | $10cc$ : | 6f12     | $flw$ $ft10, 4$ (sp)                           |
| 1064:    | 8201a103                       | $sp, -2016(qp)$ # 2000(10ce:<br>1w |          | 6f82     | $flw$ $ft11,0$ $(sp)$                          |
| 1068:    | c016                           | $sw$ t0,0 $(sp)$                   | 10d0:    | 6161     | addi<br>sp, sp, 80                             |
| $106a$ : | e000f7b7                       | lui a5,0xe000f                     | 10d2:    | 30200073 | mret                                           |
|          |                                |                                    |          |          |                                                |

图 5 浮点寄存器出入栈

# (**2**)任务栈保存哪些内容

**Contractor** 

图 1 中列举了所有的寄存器, 当需要切换任务时刻的寄存器值, 除 x0 恒为 0, 其他的 寄存器无法预知其值,切换时均需要保存(gp 寄存器编译好后,固定不变,理论上可以不 操作,为保持一致性和完整性,一并保存),如果使用浮点,还应该包括浮点寄存器。每个 RTOS 均会定义一个和上下文保存相关的结构体, 以 rt-thread 为例, 可以看到如下图 6 的数 据结构定义。

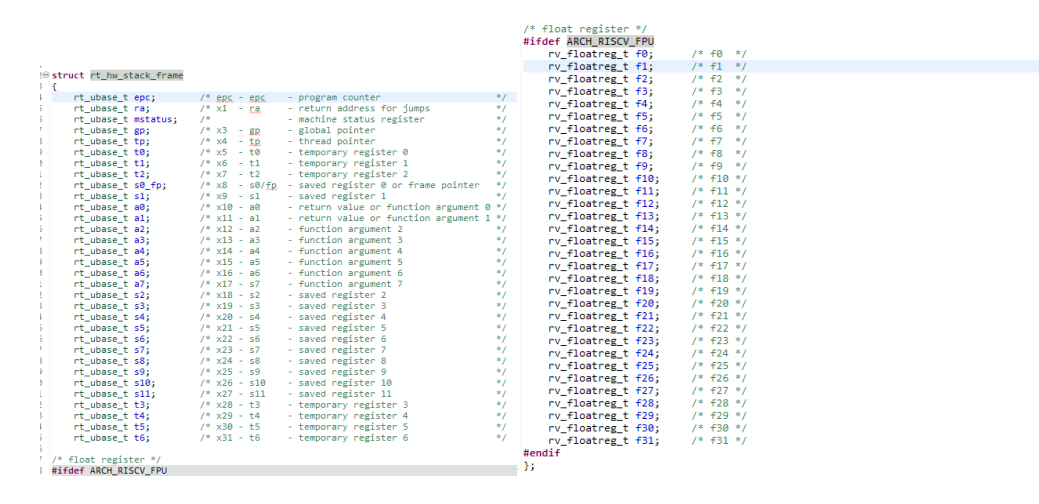

图 6 上下文保存结构体

可以看到除了通用寄存器外,还有两个前文提到的成员 mepc、mstatus,其中 mstatus 中含有中断的使能控制位,而 mepc 为机器模式下异常程序指针寄存器,其值会在执行 mret 后更新给 pc, 我们正式通过设置该寄存器的值来控制程序运行的切换。

当我们新建一个线程,初始化线程时,会为其开辟一个线程栈(程序中通常设置一个数

组),即对上述结构体做初始化,在 rt-thread 中的代码如下图 7 所示。

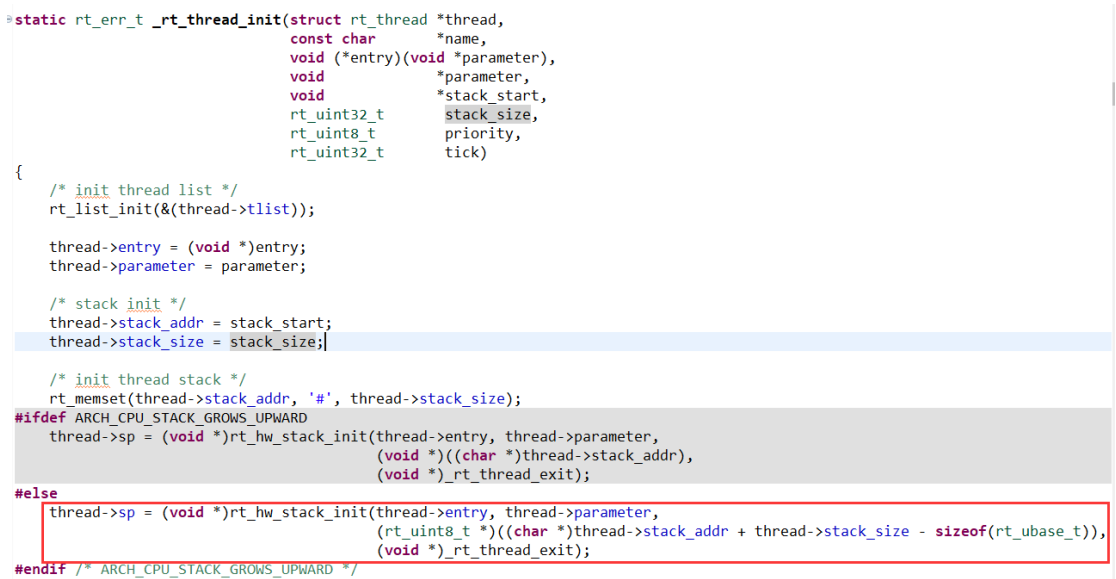

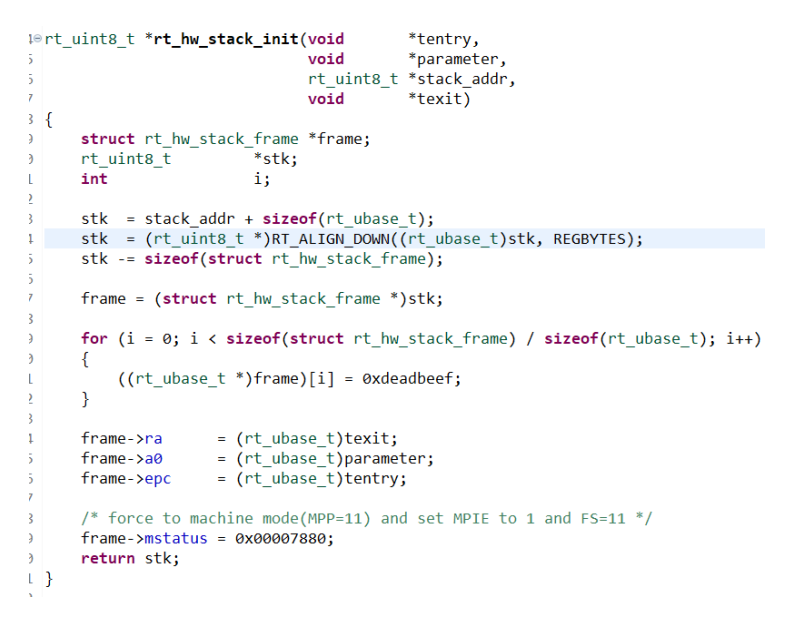

#### 图 7 线程堆栈初始化

由程序可知,堆栈初始化在线程初始化中被调用,线程初始化程序中首先将整个堆栈空 间设成"#",然后根据堆栈的增长方向设置不同参数,以红框中的向下增长为例,将线程的 入口位置,线程可以带一个参数,返回地址,堆栈顶部地址。从堆栈初始化程序 \*rt hw stack init 中可以看出, 其先将堆栈 顶 部 地 址 对 齐, 然 后 向 下 偏 移 一 个 rt\_hw\_stack\_frame 结构体的大小,用于存储图 6 中需要存储的寄存器,并对该部分空间进 行了初始化。其中把线程的入口地址给了 mepc,线程输入参数给 a0,mstatus 初始值(MPP、 MPIE、FS、MIE),即强制机器模式,使能浮点,MPIE 为 1,MIE 为 0。如果不带硬件浮点, 可将该值设置为 0x1880。另外设置 ra 为线程的返回地址,一般情况下一个线程我们希望一 直运行的,当需要返回时说明该线程不再需要运行,所以返回地址一般是一段将该线程从线 程列表中删除并切换至下一个线程的一段程序,即图 7 红框的中调用的函数 rt thread exit。

初始化线程时会定义一个 rt\_thread 结构的全局变量,线程的操作即依靠该结构体。其 内部内容如下图 8 所示, 其内部可以看到一个 sp 成员, 初始化好的堆栈指针即传给该成员。

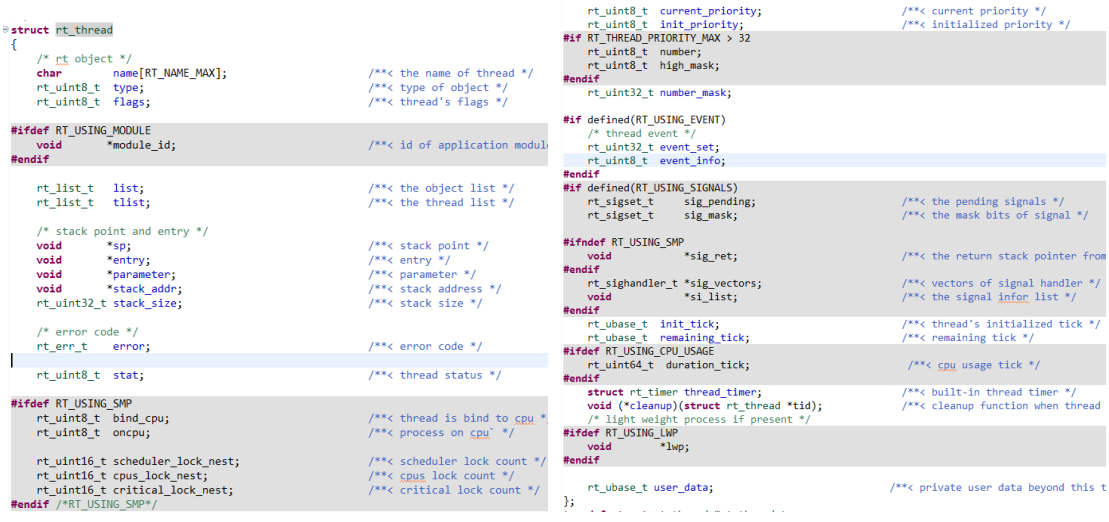

图 8 rt\_thread 结构体详情

综上可以看出有每个线程一个 rt\_thread 结构体,由 rt\_thread->sp 可获得该线程的堆栈 位置,堆栈的栈顶的 sizeof(rt\_hw\_stack\_frame)空间存放了该线程运行需要的 CPU 寄存器值, 剩余空间用于该线程运行时变量的出入栈。

以上的内容在其他 RTOS 中也能看到, 例如上下文保存结构体 rt\_hw\_stack\_frame 在华为 鸿蒙 LiteOS M 中有 TaskContext, TencentOS Tiny 中有 cpu\_context t, 而线程管理的结构体 rt\_thread, LiteOS\_M 中 LosTaskCB, TencentOS\_Tiny 中有 k\_task\_st 等。

## (**3**)切换至第一个任务

rt-thread 和其他 RTOS 有点区别的是其 gcc 下的入口函数定义为 entry, 而 main 函数则 可以被初始化为线程之一,图 9 为 rt-thread 的详细的启动流程。rt-thread 定义一个 rt\_thread 类型的全局指针 rt\_current\_thread, 用于实时获取当前运行的线程。从图 9 可知, 硬件启动 后进 rtthread startup, 其开始进行了必要的初始化, 如系统滴答定时器、堆、串口、调度器、 定时器、main 线程、空闲 idle 线程等等,最后执行了 rt\_system\_scheduler\_start 后转交调度 器执行。其内容如下图 10 所示。

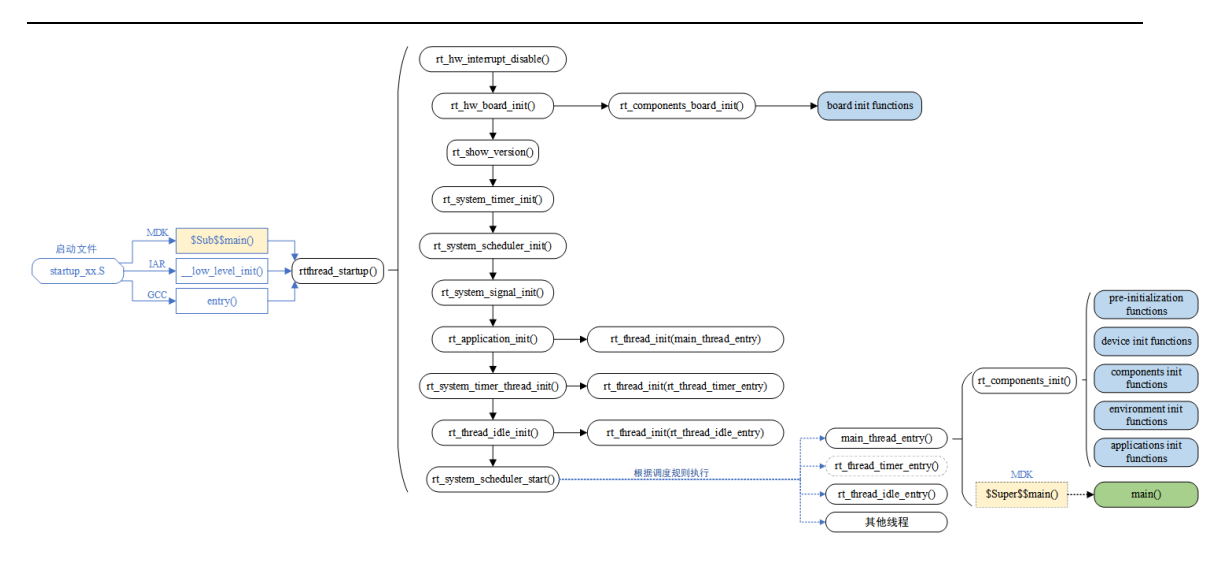

图 9 rt\_thread 启动流程

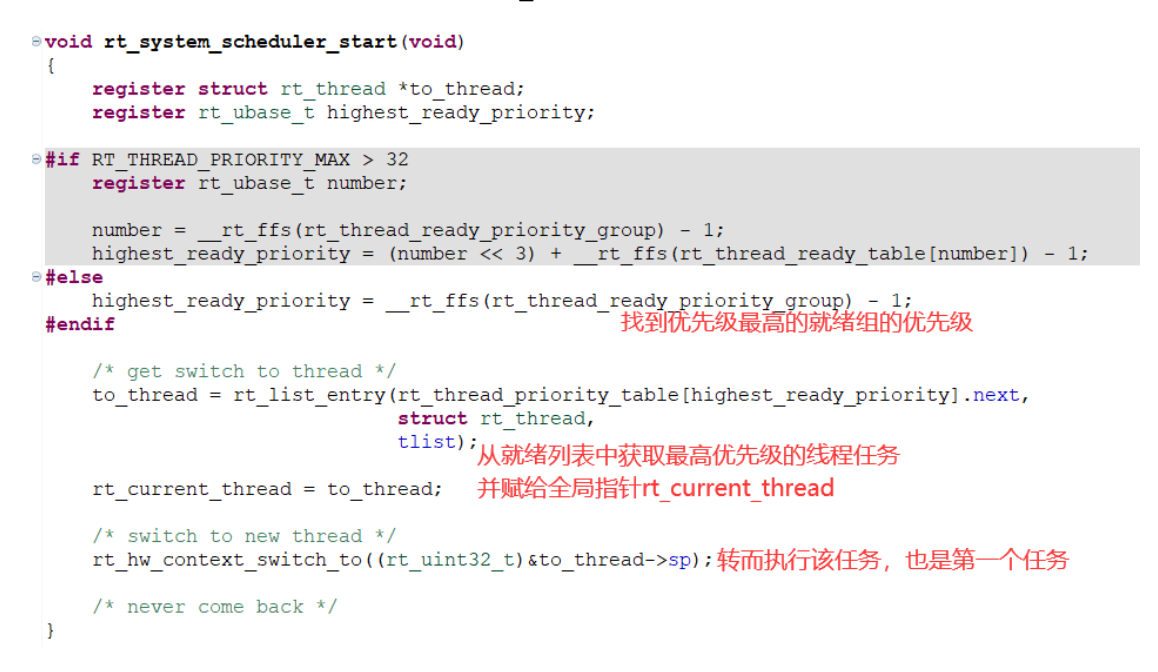

# 图 10 调度器启动

由图 10 可知,其会查找优先级较高的就绪组优先级,并根据该优先级查找就绪链表, 获取优先级较高的任务并得到控制块 to\_thread, 然后调用 rt\_hw\_context\_switch\_to 切换至 该任务。其是一段汇编实现的代码,传入的参数为该任务的 sp 指针。由前文可知,我们可 以根据 to\_thread->sp 得到该任务的堆栈位置, 该堆栈的顶部空间存储了执行该任务时 cpu 寄存器的值,由此也可推测该部分汇编代码主要完成的就是从 sp 处恢复 cpu 寄存器值,并 转而执行该任务。其代码如下图 11 所示,详见注释。

rt\_hw\_context\_switch\_to: la t0, \_eusrstack<br>addi t0, t0, -512 csrw mscratch,t0 //裸机下的堆栈区域保存后留给以后中断函数使用 //从传入的参数得到该任务的sp LOAD sp.  $(a0)$ LOAD a0, 0 \* REGBYTES(sp)<br>csrw mepc, a0 //从堆栈恢复mepc,其在任务初始化的时候初始为任务的入口地址 csrw mepc, a0 //从堆栈恢复mepc,其在任务初始化的时候初始为任务的入口地址<br>LOAD x1, 1 \* REGBYTES(sp)//恢复ra,其在任务初始化时初始为任务的返回函数地址,\_rt\_thread\_exit LOAD  $x1$ , 0x7800 //无硬件浮点设置为0x1800,详见mstatus寄存器定义  $11$  $a0.$ csrs mstatus, a0  $LOAD = a0,$  $2*REGBYTES$  (sp) csrs mstatus, a0//设置mstatus(机器模式、浮点、MPIE位) LOAD x4, 4 \* REGBYTES (sp) //恢复整形寄存器  $LOAD$   $x5$ , 5 \* REGBYTES (sp)  $6 * REGBYTES(sp)$ LOAD  $x6$ , LOAD  $x7$ ,  $7 * REGBYTES(sp)$ LOAD x8, 8 \* REGBYTES (sp)  $9 * REGBYTES(sp)$ LOAD x9. LOAD x10, 10 \* REGBYTES (sp) //恢复a0, 其初始化为任务函数的输入参数 LOAD  $x11$ ,  $11 * REGBYTES(sp)$ <br>LOAD  $x12$ ,  $12 * REGBYTES(sp)$ LOAD  $x13$ ,  $13 * REGBYTES(sp)$ LOAD  $x14$ ,  $14 * REGBITIES(sp)$ <br>LOAD  $x15$ ,  $15 * REGBITIES(sp)$ LOAD x16, 16 \* REGBYTES (sp) LOAD  $x17$ ,  $17 * REGBYTES(sp)$ LOAD X17, 17 " REGENTES (SP) LOAD x19, 19 \* REGBYTES (sp) LOAD  $x20$ , 20 \* REGBYTES (sp) LOAD x20, 20 \* REGEITES (SP) LOAD x22, 22 \* REGBYTES (sp) LOAD  $x23$ , 23 \* REGBYTES (sp) LOAD  $x24$ ,  $24 * REGBYTES(sp)$  $25.25 * REGBYTES(sp)$ LOAD  $x26$ ,  $26 * REGBYTES(sp)$ LOAD  $x27$ ,  $27 * REGBYTES(sp)$ LOAD  $x28.28 \times \text{REGBYTES}$  (sp) LOAD  $x29$ ,  $29 * REGBYTES(sp)$ LOAD x30, 30 \* REGBYTES (sp)<br>LOAD x31, 31 \* REGBYTES (sp) addi sp, sp, 32 \* REGBYTES//sp偏移 #ifdef ARCH\_RISCV\_FPU tef ARCH\_RISCV\_FPU<br>FLOAD f0,0 \* FREGBYTES(sp)//如果有硬件浮点,恢复浮点寄存器<br>FLOAD f1,1 \* FREGBYTES(sp) f2, 2 \* FREGBYTES (sp) **FLOAD**  $f3, 3 * FREGBYTES(sp)$ FLOAD FLOAD  $f4, 4 * FREGBYTES(sp)$  $f5, 5 * FREGBYTES(sp)$  $_{\rm FLOAD}$ FLOAD f6,  $6 * FREGBYTES(sp)$  $f7, 7 * FREGBYTES(sp)$ FLOAD  $f8, 8$  \* FREGBYTES (sp)  ${\tt FLOAD}$  $f9, 9 * FREGBYTES(sp)$ **FLOAD**  $f10, 10 * FREGBYTES(sp)$ **FLOAD** fll, 11 \* FREGBYTES (sp) FLOAD.  $f12$ ,  $12 * FREGBYTES (sp)$ FLOAD  $f13, 13 * FREGBYTES(sp)$ FLOAD  $_{\rm FLOAD}$ f14, 14 \* FREGBYTES (sp)  ${\tt FLOAD}$ f15, 15 \* FREGBYTES (sp) **FLOAD** f16, 16 \* FREGBYTES (sp)  $f17, 17 * FREGBYTES(sp)$ **FLOAD** f18, 18 \* FREGBYTES (sp) FLOAD.  $f19.19 * FREGBYTES (sp)$ **FLOAD**  $f20, 20 * FREGBYTES(sp)$ FLOAD  $f21, 21 * FREGBYTES(sp)$ FLOAD FLOAD f22, 22 \* FREGBYTES (sp)  $f23, 23 * FREGBYTES (sp)$  ${\tt FLOAD}$ f24, 24 \* FREGBYTES (sp) **FLOAD**  $f25$ ,  $25 * FREGBYTES (sp)$ FLOAD  $f26$ ,  $26 * FREGBYTES(sp)$ FLOAD.  $f27, 27 * FREGBYTES (sp)$ FLOAD  $f28, 28 * FREGBYTES(sp)$  $_{\rm FLOAD}$ f29, 29 \* FREGBYTES (sp)  $_{\rm FLOAD}$ FLOAD f30, 30 \* FREGBYTES (sp) f31, 31 \* FREGBYTES (sp) **FLOAD** addi sp, sp, 32 \* FREGBYTES//sp偏移  $#endif$ mret//mret返回后转向mepc指向的位置执行

由上注释分析可知, rt\_hw\_context\_switch\_to 通过传入的 sp, 恢复 cpu 寄存器, 其中 mepc 寄存器任务初始化时设置为任务的入口地址, ra 寄存器设置为返回地址, 其指向公用 函数 rt thread exit。当 mret 返回后, pc 更新为 mepc 值, 即转向执行任务函数, 若其不是 一个持续执行的[while(1)]函数,那么其返回至\_rt\_thread\_exit,删除该任务,并切换至其他 任务。由此也可理解图 10 中,最后一句注释"never come back"的含义了,一旦开始执行 任务,pc 值被改变,再不会回到调用的地方。

其他 RTOS 中也有和此汇编函数类似的汇编实现,例如 liteOS M 中的 HalStartToRun, TencentOS Tiny 中的 port\_sched\_start 等。

## (**4**)任务之间的切换

了解了如何切换至第一个任务,如何实现不同任务之间的切换呢。在这之前想必对"任 务优先级","时间片轮转"等概念有一定的了解。rt-thread 正常运行也需要个定时器为其提 供时钟,且任务初始化时设置了任务优先级。调度器在就绪的任务列表中寻找优先级较高的 任务切换执行,当优先级相同时,调度器会按照设置的时间片大小来轮流调度线程,用时间 片来约束任务的单次执行时长。不管因优先级还是时间片耗尽,从当前任务切换至新任务时 均需要保存当前任务的上下文至当前任务的堆栈区,获取新任务的堆栈,并从新任务堆栈区 恢复上下文,切换并执行。

在 ARM 中,系统的滴答时钟由内核定时器 Systick 提供,并且在 pendSV 中进行任务切 换。类比 RISC-V 我们内核提供了一个 64bit Systick 定时器, 同时也有软中断 SW\_handler(其 实整个切换也不一定要在某个中断中切换,只要做好上下文保存即可),需要切换时,置位 其相应的 pend 位,即可触发进中断,实现切换。rt-thread 中用了三个全局变量,用于中断 切换上下文 rt\_interrupt\_from\_thread、rt\_interrupt\_to\_thread、rt\_thread\_switch\_interrupt\_flag, 前两个分别用来存储"from"线程 sp 指针和"to"线程的 sp 指针, 当需要切换时, flag 被 函数 rt\_hw\_context\_switch\_interrupt 置位,并触发进软中断如图 12 所示。在中断中实现"from" 到"to"线程的切换,并将 flag 清零。

```
void rt_hw_context_switch_interrupt(rt_ubase_t from, rt_ubase_t to)
\overline{f}
```

```
if (rt thread switch interrupt flaq == 0)
        rt interrupt from thread = from;
    rt interrupt to thread = to;
    rt thread switch interrupt flag = 1;
   /* switch just in sw handler */
    sw setpend();
\mathcal{F}
```
## 图 12 中断切换上下文

SW 中断函数同样是一段汇编实现的代码,类容如下图 13 所示,其中重点代码已经给 出注释,注意查看。从注释可以看出,其相较于启动第一个任务多了开头的就任务保存的过 程。值得注意的是 V307 支持进中断后将硬件压栈临时关闭,这样在上下文切换的时候可以 手动恢复我们想要的寄存器值,而当中断返回后,硬件压栈自动打开,不影响其他外设中断 使用硬件压栈。而对于没有此功能的 V103 来说, 移植操作系统时不能打开硬件压栈。

```
.global SW handler
allom<sub>2</sub>SW handler:
#ifdef ARCH RISCV FPU
   FSTORE fl, 1 * FREGBYTES (sp)
   FSTORE f2, 2 * FREGBYTES (sp)
   FSTORE f3, 3 * FREGBYTES (sp)
   FSTORE f4, 4 * FREGBYTES (sp)FSTORE f5, 5 * FREGBYTES (sp)
   FSTORE f6, 6 * FREGBYTES (sp)FSTORE f7, 7 * FREGBYTES (sp)
   FSTORE f8, 8 * FREGBYTES (sp)
   FSTORE f9, 9 * FREGBYTES (sp)FSTORE f10, 10 * FREGBYTES (sp)
   FSTORE fl1, 11 * FREGBYTES (sp)
   FSTORE f12, 12 * FREGBYTES(sp)FSTORE f13, 13 * FREGBYTES (sp)
   FSTORE f14, 14 * FREGBYTES (sp)
   FSTORE f15, 15 * FREGBYTES (sp)
   FSTORE f16, 16 * FREGBYTES (sp)
   FSTORE fl7, 17 * FREGBYTES (sp)
   FSTORE f18, 18 * FREGBYTES (sp)
   FSTORE f19, 19 * FREGBYTES (sp)
   FSTORE f20, 20 * FREGBYTES (sp)
   FSTORE f21, 21 * FREGBYTES (sp)
   FSTORE f22, 22 * FREGBYTES (sp)
   FSTORE f23, 23 * FREGBYTES (sp)
   FSTORE f24, 24 * FREGBYTES(sp)FSTORE f25, 25 * FREGBYTES (sp)
   FSTORE f26, 26 * FREGBYTES(sp)FSTORE 120, 20 " FREGENTES (SP)
   FSTORE f28, 28 * FREGBYTES (sp)
   FSTORE f29, 29 * FREGBYTES (sp)FSTORE f30, 30 * FREGBYTES (sp)FSTORE f31, 31 * FREGBYTES (sp)
#endif
   addi sp, sp, -32 * REGBYTES
   STORE x5, 5 * REGBYTES (sp) //存储当前t0至堆栈
   1i to,
              0x80STORE to.
             2 * REGBYTES(sp)//存储MPIE
```

```
ox20//对于v307.可以置位bit5临时关闭硬件压栈,任务切换时我们手动恢复寄存器
16 - 10.
11 t0, 0x20//メリTY307,可以血位β1t5リロロリ大内映け広域,はガの映‼1が川ナ9/1※夏苛住路<br>csrs 0x804, t0 //mret返回后,硬件自动清除该位,使能硬件压栈,即通用中断可以在操作系统
                77下使用硬件压栈
srore x1, 1 * REGBYTES (sp) //存储当前任务整形寄存器
STORE x4, 4 * REGBITES (SP)<br>STORE x4, 4 * REGBYTES (sp)<br>STORE x6, 6 * REGBYTES (sp)
            7 * REGBYTES(sp)STORE x7,
            8 * REGBYTES (sp)
STORE x8,
            9 * REGBYTES(sp)STORE x9,
STORE x10, 10 * REGBYTES(sp)STORE x11, 11 * REGBYTES (sp)
STORE x12, 12 * REGBYTES (sp)
STORE x13, 13 * REGBYTES (sp)
STORE x14, 14 * REGBYTES (sp)
STORE x15, 15 * REGBYTES (sp)
STORE x16, 16 * REGBYTES (sp)
STORE x17, 17 * REGBYTES (sp)
STORE x18, 18 * REGBYTES(sp)STORE x19, 19 * REGBYTES (sp)
STORE x20, 20 * REGBYTES (sp)
STORE x21, 21 * REGBYTES(sp)STORE x22, 22 * REGBYTES (sp)STORE x23, 23 * REGBYTES(sp)STORE x24, 24 * REGBYTES (sp)
STORE x25, 25 * REGBYTES(sp)STORE x26, 26 * REGBYTES (sp)
STORE x27, 27 * REGBYTES(sp)STORE x28, 28 * REGBYTES (sp)
STORE x29, 29 * REGBYTES (sp)
STORE x30, 30 * REGBYTES (sp)
STORE x31, 31 * REGBYTES (sp)
```

```
csrrw sp,mscratch,sp  //此处交换了sp和mscratch值,mscratch该值在启动第一个任务前存入<br>call rt_interrupt_enter//使用新sp值调用中断入口c函数
                        77调用清除软中断,此处还可以调用用户软中断函数
   ial sw clearpend
   call rt interrupt leave//使用新sp值调用中断出口c函数
                       //切回任务栈sp
   cstrw sp, mscratch, sp
        s0,rt_thread_switch_interrupt_flag //判断该标志位是否为1,如果为1表明确实需要切换任务<br>s2,0(s0)               //否则跳转到标号1处执行,1处为恢复寄存器操作,即又<br>s2,1f                //把当前任务的寄存器恢复,恢复当前任务的执行,该标志位
   1a1<sub>W</sub>begz s2, 1f
                                        .<br>zero, 0(s0)
   sw
    csrr a0, mepc
sTORE a0, 0 * REGBYTES (sp)          //需要切换时,继续存储当前任务的mepc值
        s0, rt_interrupt_from_thread //获取rt_interrupt_from_thread变量地址,该变量存放的是当前线程的sp存放地址<br>s1, 0(s0)          //获取该地址
   1aLOAD s1, 0(s0)//把当前sp保存至该地址
   STORE sp, 0(s1)s0, rt_interrupt_to_thread //获取rt_interrupt_to_thread变量地址,该变量存放要切换的线程的sp存放地址
    1a//获取新线程<sub>sp</sub>地址
   LOAD s1, 0(s0)LOAD sp, 0(s1)LOAD a0, 0 * REGBYIES(sp)//基于新线程的sp,恢复其mepc寄存器值
   csrw mepc, a0
i1: LOAD x1, 1 * REGBYTES (sp)
   11 t0.0x7800
    csrs mstatus, t0
   LOAD to, 2*REGBYTES (sp)
                                //恢复mstatus寄存器值并保持机器模式
   csrs mstatus, t0
              LOAD x4, 4 * REGBYTES(sp)<br>LOAD x5, 5 * REGBYTES(sp)77恢复整形寄存器值
              LOAD x6. 6 * REGBYTES (sp)7 * REGBYTES(sp)LOAD x7,
              LOAD x8,
                         8 * REGBYTES (sp)
              LOAD x9,
                         9 * REGBYTES (sp)LOAD x10, 10 * REGBYTES (sp)
              LOAD x11, 11 * REGBYTES (sp)
              LOAD x12, 12 * REGBYTES (sp)
              LOAD x13, 13 * REGBYTES (sp)
              LOAD x14, 14 * REGBYTES (sp)
              LOAD x15, 15 * REGBYTES (sp)
              LOAD x16, 16 * REGBYTES (sp)
              LOAD x17.17 * REGBYTES (sp)LOAD x18, 18 * REGBYTES (sp)
              LOAD x19, 19 * REGBYTES(sp)LOAD x20, 20 * REGBYTES (sp)
              LOAD x21, 21 * REGBYTES(sp)LOAD x22, 22 * REGBYTES(sp)LOAD x23, 23 * REGBYTES (sp)
              LOAD x24, 24 * REGBYTES(sp)LOAD x25, 25 * REGBYTES (sp)
              LOAD x26, 26 * REGBYTES (sp)
              LOAD x27, 27 * REGBYTES(sp)LOAD x28, 28 * REGBYTES (sp)
              LOAD x29, 29 * REGBYIES(sp)LOAD x30, 30 * REGBYTES (sp)
```
LOAD  $x31, 31 * REGBYTES(sp)$ addi sp, sp, 32 \* REGBYTES

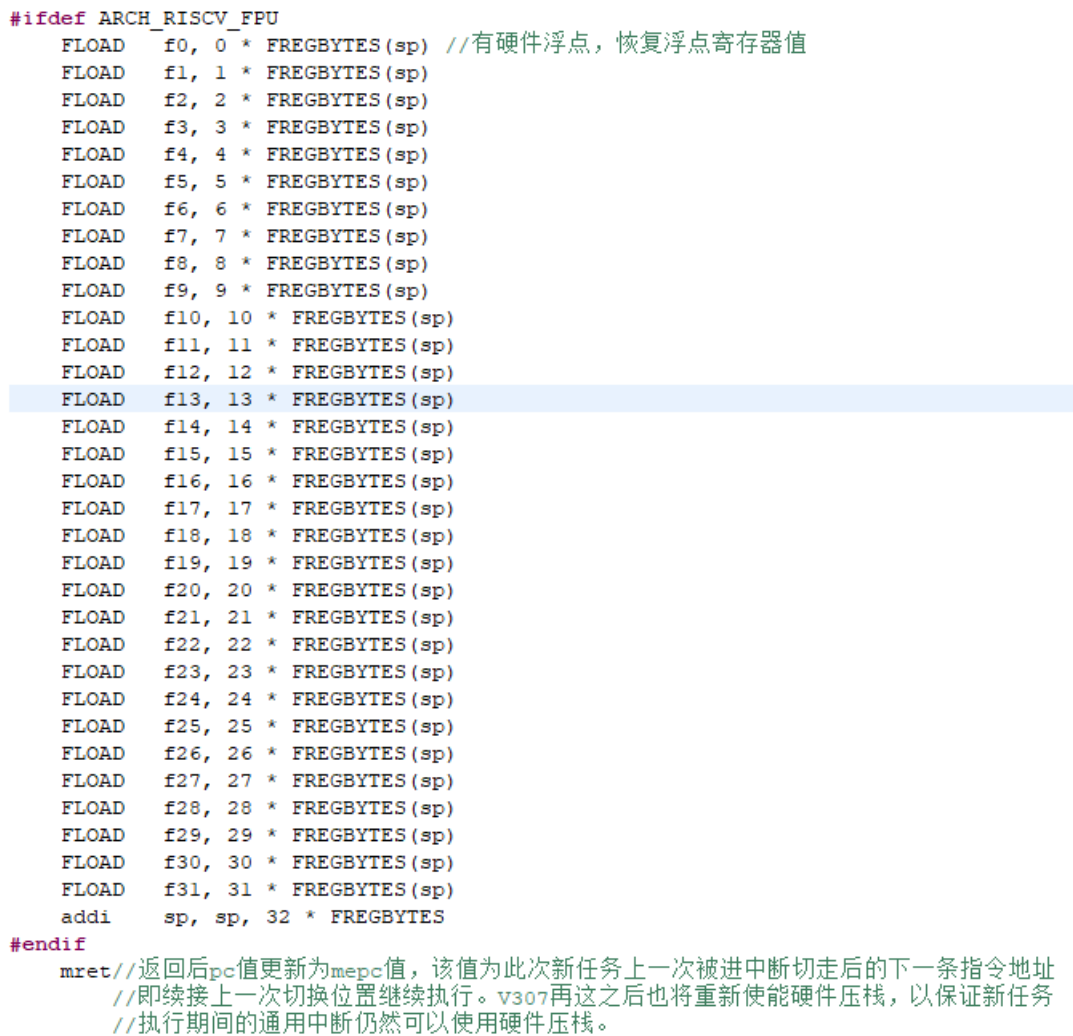

# 图 13 软中断切换上下文过程

对于其他的 RTOS 也是大同小异, 例如鸿蒙 LiteOS\_M 中有个 g\_losTask 全局变量, 其是 个结构体,内部为两个任务控制块类型的指针,分别为\*runTask 指向当前运行的任务, \*newTask 指向要切换的新任务,腾讯的 TencentOS\_Tiny 中亦有两个任务控制块类型的指针 \*k\_curr\_task 指向当前任务,\*k\_next\_task 指向下一个要切换任务。这和 rt-thread 中的"from" 和"to"是为异曲同工之处。通过管理操作这些变量,实现任务到任务的切换。

以上四个点弄清楚后,把一个实时内核成功移植至 RISC-V 平台应该不难。